### МУНИЦИПАЛЬНОЕ БЮДЖЕТНОЕ ОБЩЕОБРАЗОВАТЕЛЬНОЕ УЧРЕЖДЕНИЕ СРЕДНЯЯ ОБЩЕОБРАЗОВАТЕЛЬНАЯ ШКОЛА № 44

# ПРОГРАММА

# СПЕЦИАЛЬНОГО КУРСА ПО ИНФОРМАТИКЕ И ИКТ

### «УЧИМСЯ ПРОЕКТИРОВАТЬ НА КОМПЬЮТЕРЕ»

 Составитель (автор): О.М. Кузьминская, учитель информатики и ИКТ МБОУ СОШ №44

г. Сургут 2011 г.

Курс «Учимся проектировать на компьютере» преследует цель формирования у обучающихся как предметной компетентности в области технического проектирования и моделирования с использованием информационных компьютерных технологий, так и информационной и коммуникативной компетентностей для личностного развития и профессионального самоопределения.

Для этого решаются следующие **задачи**:

- ознакомление с предметом автоматизированного проектирования и профессиональной деятельностью инженеров-проектировщиков-дизайнеров;
- овладение практическими навыками работы с современными графическими программными средствами;
- обучение выработке мотивированной постановки задачи проектирования, ее  $\bullet$ творческого осмысления и выбор оптимального алгоритма действий;
- овладение навыками индивидуальной и групповой деятельности в разработке и реализации проектов моделей объектов;
- $\bullet$ индивидуальная и множественная мотивация к изучению естественноматематических и технологических дисциплин, основывающихся на использовании современных систем компьютерного проектирования и моделирования. *Задачи решаются посредством*:
	- проведения теоретических и практических занятий по тематике курса;
	- выбора различных заданий для самостоятельной работы;
	- углубленного изучения тематики посредством подготовки рефератов;
	- самостоятельного выбора обучающимися объекта для проектирования (компьютерного моделирования), разработки и публичной защиты проекта;
	- использования в ходе реализации индивидуального проекта различных информационных ресурсов (в том числе Интернета); выполнения как индивидуальных, так и групповых заданий на проектирование и компьютерное моделирование различных объектов.

#### **Планируемые результаты обучения**

У учащихся должно сложится представление о:

- эволюции развития САПР;
- задачах и основных этапах проектирования;
- общих вопросах построения композиции и технического дизайна;
- основных способах работы с прикладной компьютерной системой автоматизированного проектирования AutoCAD;
- основных принципах моделирования трехмерных объектов в компьютерных системах;
- основных способах моделирования в прикладной компьютерной системе трехмерного моделирования 3DStudioMAX;
- принципах компьютерной анимации и анимационных возможностях компьютерных прикладных систем;
- путях повышения своей компетентности через овладение навыками компьютерного проектирования и моделирования.

Участие в занятиях должно *помочь учащимся:*

- $\bullet$ понять роль и место конструктора-проектировщика-дизайнера в формировании окружающей человека предметной среды;
- повысить свою компетентность в области компьютерного  $\bullet$ проектирования;
- повысить свою информационную и коммуникативную компетентности.  $\bullet$

Учащиеся будут **знать**:

- характеристики и основные принципы построения композиции при создании графических изображений в изобразительном творчестве, техническом дизайне, анимации;
- основные принципы освещения объектов на предметной плоскости, виды освещения и особенности цветопередачи;
- принципы и способы передачи движения при создании компьютерной анимации;
- основные понятия, способы и типы компьютерной графики, особенности воспроизведения изображений на экране монитора и при печати на принтере;
- принципы работы прикладной компьютерной системы автоматизированного проектирования AutoCAD, приемы использования меню, командной строки, панели инструментов, строки состояния;
- основные методы моделирования графических объектов на плоскости;
- системные способы нанесения размеров на чертеж и их редактирование;
- принципы работы прикладной компьютерной системы трехмерного моделирования 3DStudioMAX, основные приемы работы с файлами, окнами проекций, командными панелями;
- приемы формирования криволинейных поверхностей;
- особенности системного трехмерного моделирования;
- приемы моделирования материалов;
- основные способы создания фона для трехмерной сцены;
- базовые системные средства управления анимацией объектов и визуализацией сцен.

Учащиеся будут **уметь**:

- использовать законы композиции, освещения, цвета, формы при создании графических образов;
- мотивированно выбирать определенный тип компьютерной графики под конкретную задачу;
- использовать основные команды и режимы прикладной компьютерной системы автоматизированного проектирования AutoCAD,
- создавать и вносить изменения в чертежи (двумерные модели) объектов проектирования средствами компьютерной прикладной системы;
- использовать основные команды и режимы системы трехмерного моделирования 3DStudioMAX;
- $\triangleright$  выполнять анимацию объекта и визуализацию трехмерной сцены.

Учащиеся приобретут **навыки**:

- построения композиции при создании графических изображений;
- выбора правильного освещения объектов и их цветов на предметной плоскости;
- использования меню, командной строки, панели инструментов, строки состояния прикладной компьютерной системы автоматизированного проектирования AutoCAD;
- нанесения размеров на чертеж и их редактирование;
- работы с файлами, окнами проекций, командными панелями прикладной компьютерной системы трехмерного моделирования 3DStudioMAX;
- создания криволинейных поверхностей моделей объектов;
- проектирования несложных трехмерных моделей объектов;
- проектирования материалов объектов;
- создания фона для трехмерной сцены;
- визуализации сцен;
- работы в группе над общим проектом.

Курс рассчитан на 1 год обучения. Занятия проводятся по 1 часу в неделю. В рамках курса общим объемом 35 часов предполагается развитие пользовательских навыков работы с ПЭВМ и использование готовых программных продуктов, облегчающих и автоматизирующих труд в сфере дизайна и конструирования. Курс не требует серьезного знания математического аппарата и языков программирования.

Курс построен по модульному принципу. Каждая тема представляет собой законченный учебный модуль, включающий теоретический материал, практические упражнения, задания для самостоятельной работы, темы рефератов.

Преподавание курса включает как традиционные формы работы с учащимися: лекционные, практические занятия, самостоятельная работа, так и проектные формы работы с использованием дистанционных технологий. Практические занятия проводятся в компьютерном классе. Самостоятельная работа предназначена для выполнения индивидуального задания, например в рамках группового проекта. Упор в освоении курса сделан на практические занятия, доля которых составляет приблизительно 85% от объема всего курса. За счет времени, отведенного на самостоятельную работу, возможен резерв для более глубокого изучения тем.

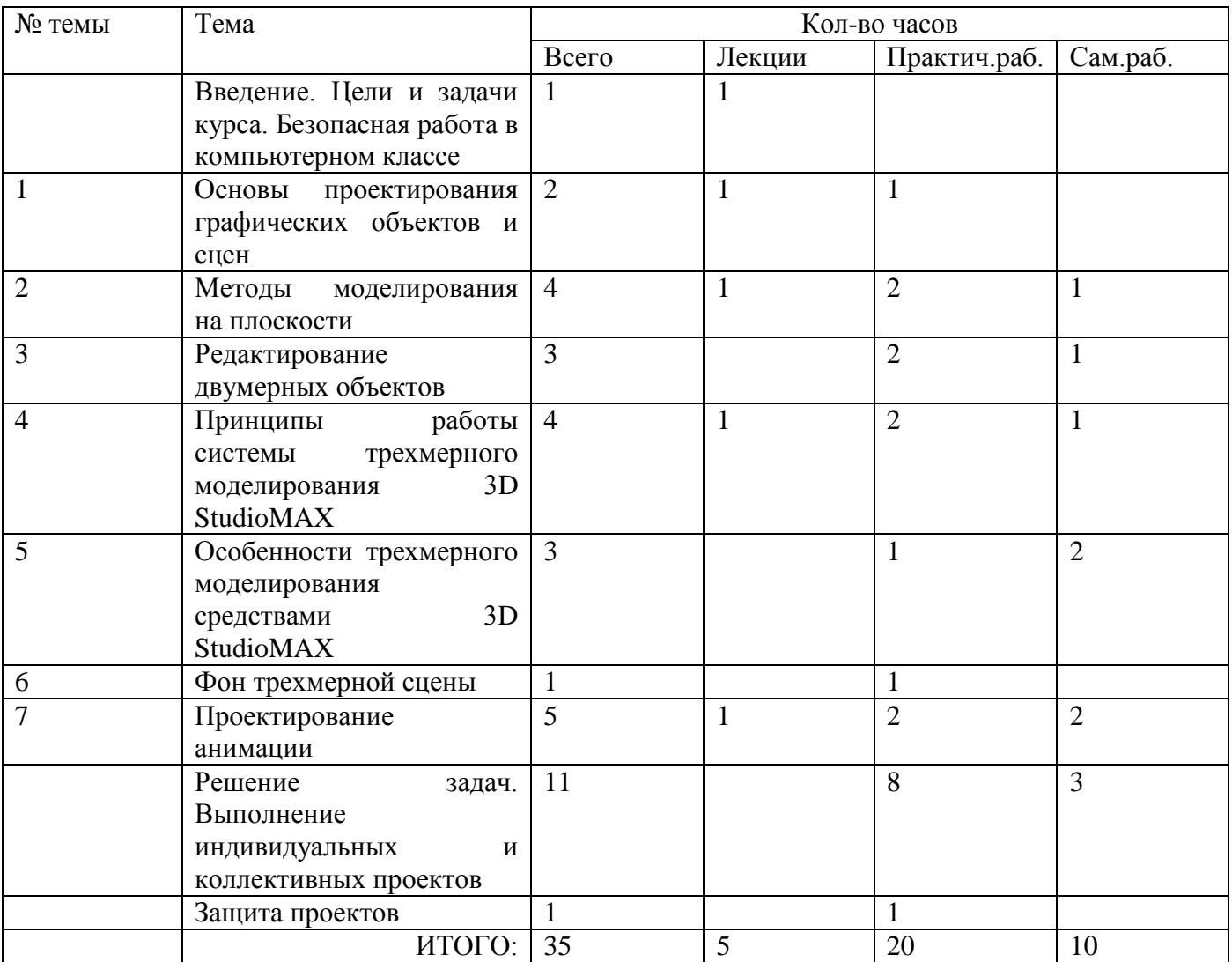

#### **Формы контроля**

Это теоретические зачеты, отчеты по практическим работам, оценка разработанных проектов с учетом их участия в конкурсах проектов.

Из способов оценивания предлагается мониторинговая модель, как наблюдение за работой, описание особенностей поведения ребенка. Фиксируется не только эффективность выполнения учебных заданий, но и то, какие качества личности и какие умения при этом развивались и на сколько они сформировались.

Предполагается использование вместо цифровой шкалы качественную словесную шкалу с определенными градациями типа «рекомендуется повышать квалификацию заниматься проектировочным трудом», «рекомендуется творческий труд» и т.п.

Общая аттестационная оценка возможна «зачтено»/»не зачтено».

## **Календарно-тематическое планирование**

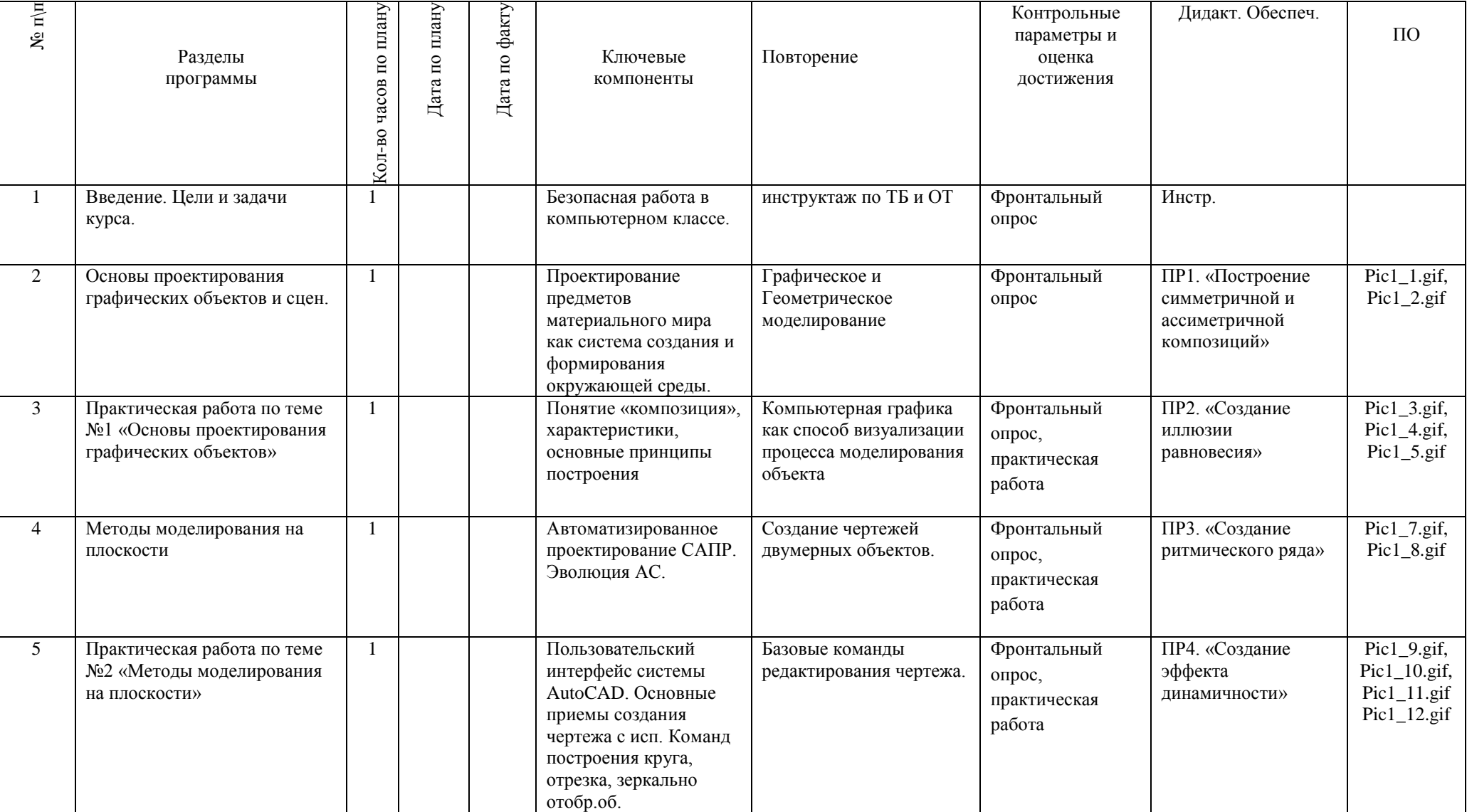

![](_page_6_Picture_426.jpeg)

![](_page_7_Picture_428.jpeg)

![](_page_8_Picture_166.jpeg)

![](_page_9_Picture_96.jpeg)